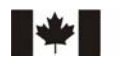

## **Ordonnance de télécom CRTC 2007-240**

Ottawa, le 9 juillet 2007

## **Télébec, Société en commandite**

Référence : Avis de modification tarifaire 348

## **Demande** *ex parte*

- 1. Le Conseil **approuve provisoirement**, à compter du 10 juillet 2007, la demande *ex parte*<sup>1</sup> présentée par Télébec, Société en commandite le 22 juin 2007.
- 2. Pour que la demande soit mise à la disposition du public aux fins d'examen, comme l'exigent les *Règles de procédure du CRTC en matière de télécommunications*, il est ordonné à la compagnie de [déposer](http://support.crtc.gc.ca/crtcsubmissionmu/forms/Telecom.aspx?lang=f) auprès du Conseil, d'ici le 10 juillet 2007, une version électronique de la demande<sup>2</sup>, laquelle sera affichée sur le site Web du Conseil. Entre autres choses, la Circulaire de télécom CRTC 2005-9 accorde un délai de 25 jours aux intervenants pour qu'ils présentent des observations relatives aux demandes tarifaires versées au dossier public.

Secrétaire général

*Ce document est disponible, sur demande, en média substitut, et peut également être consulté*  en version PDF ou en HTML sur le site Internet suivant : [http://www.crtc.gc.ca](http://www.crtc.gc.ca/)

## Canadä

<sup>1</sup> Une demande *ex parte* est déposée auprès du Conseil sans avis au public et, de ce fait, n'est pas versée au dossier public au moment du dépôt initial. Le Conseil rend une décision *ex parte* quand, pour ce faire, il se base uniquement sur les mémoires que la requérante lui a soumis. Aux termes du paragraphe 61(3) de la *Loi sur les télécommunications*, le Conseil est autorisé à rendre une décision *ex parte* s'il estime que les circonstances le justifient. Dans la décision *Examen du cadre de réglementation*, Décision Télécom CRTC 94-19, 16 septembre 1994, le Conseil a énoncé plusieurs facteurs dont il doit tenir compte dans toute décision d'autoriser les dépôts tarifaires *ex parte*, y compris l'intérêt public

à l'égard de l'exploitation efficace d'un marché concurrentiel et à l'égard d'une démarche réglementaire ouverte.<br><sup>2</sup> Finalisation du processus simplifié pour le traitement des dépôts tarifaires concernant les services de de télécom CRTC 2005-9, 1<sup>er</sup> novembre 2005.